#### TimeTraveling in PostgreSQL

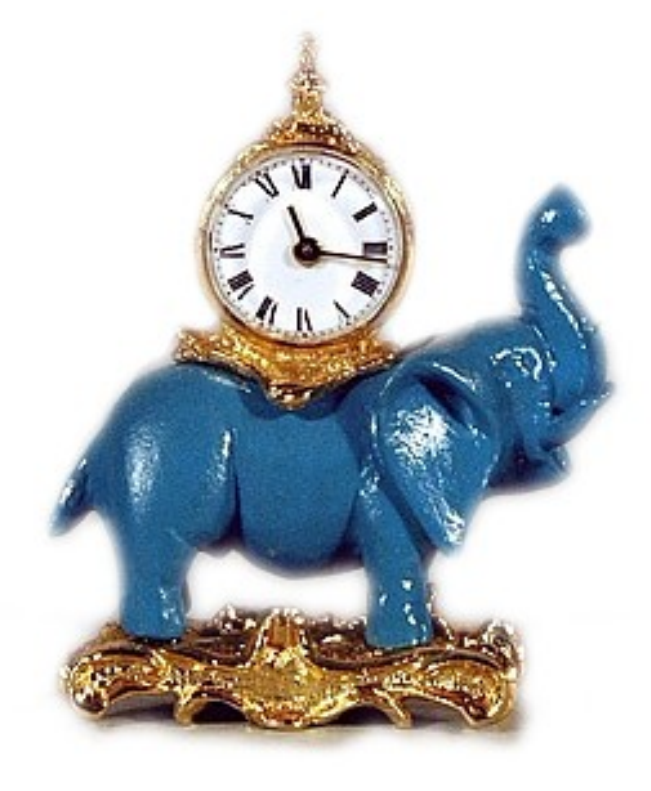

#### *Varlena, LLC*

#### *A. Elein Mustain www.varlena.com elein@varlena.com*

1

#### Time Flies Like an Arrow...

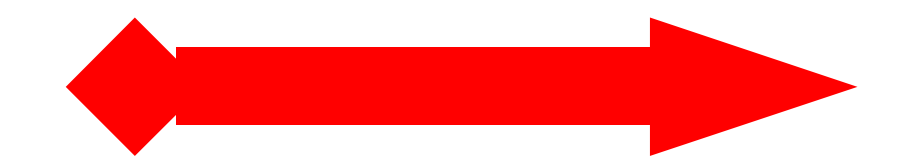

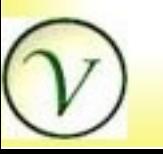

#### Fruit Flies Like a Banana.

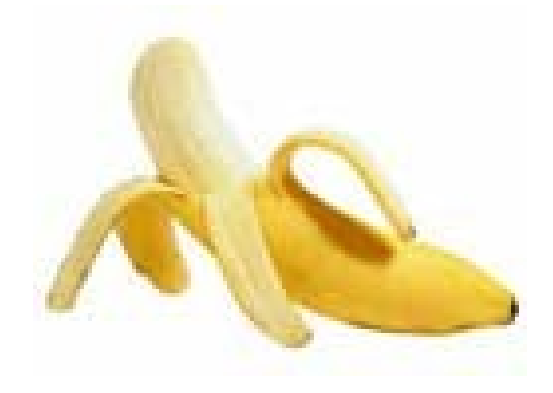

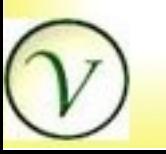

## Did you ever want to know...

- How many widgets were in your inventory yesterday at 4:05pm?
- How long it took to sell 500 thingies?
- When is the best time to order more thingies?

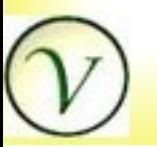

4

## <sup>5</sup> No Cheap Fares for TimeTravel

- Row space over head of two timestamp columns
- Query qualification on time for every select
- Small update overhead

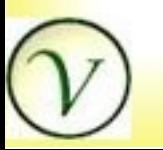

# Old Postgres TimeTravel

- Postgres name for no-overwrite storage with no vacuum.
- Min and max timestamps stored per row.
- Enabled selection from at any point in time until next vacuum.

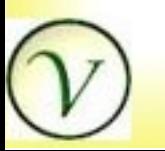

6

## <sup>7</sup> New-Fangled PostgreSQL TimeTravel

- Does not rely on no-overwrite storage.
- Start and End timestamps stored per row.
- Enabled selection from at any point in time.
- Only INSERTS, no DELETES or UPDATES.
	- Deletes and Updates close time period for row

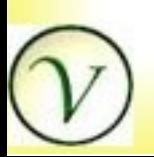

#### What do we want to see?

Current selection

SELECT item\_name, in\_stock FROM current\_inventory WHERE item\_id  $= 17$ ;

TimeTravel selection

SELECT item\_name, in\_stock FROM inventory\_at\_time('03/18/06 1:00pm') WHERE item\_id  $= 17$ ;

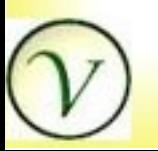

## TimeTravel Parts

- Each Table Requires
	- Start and End Time columns, Indexes
	- View on Current Data
	- At Time Functions
	- Delete Rule
	- Update Trigger
	- Optional Insert Trigger
- Code for all items is the same except for column names.

9

## TimeTravel Tables

- Define Table
	- having unique key
	- with start and end time columns
	- For Insert:
		- Default start to current\_timestamp

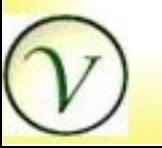

## TimeTravel Tables

- Define Indexes
	- unique indexes across key and start and end times
	- unique index on key where end time is null
- Define new table or use ALTER TABLE

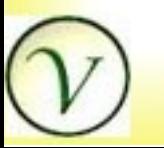

11

#### Example Tables

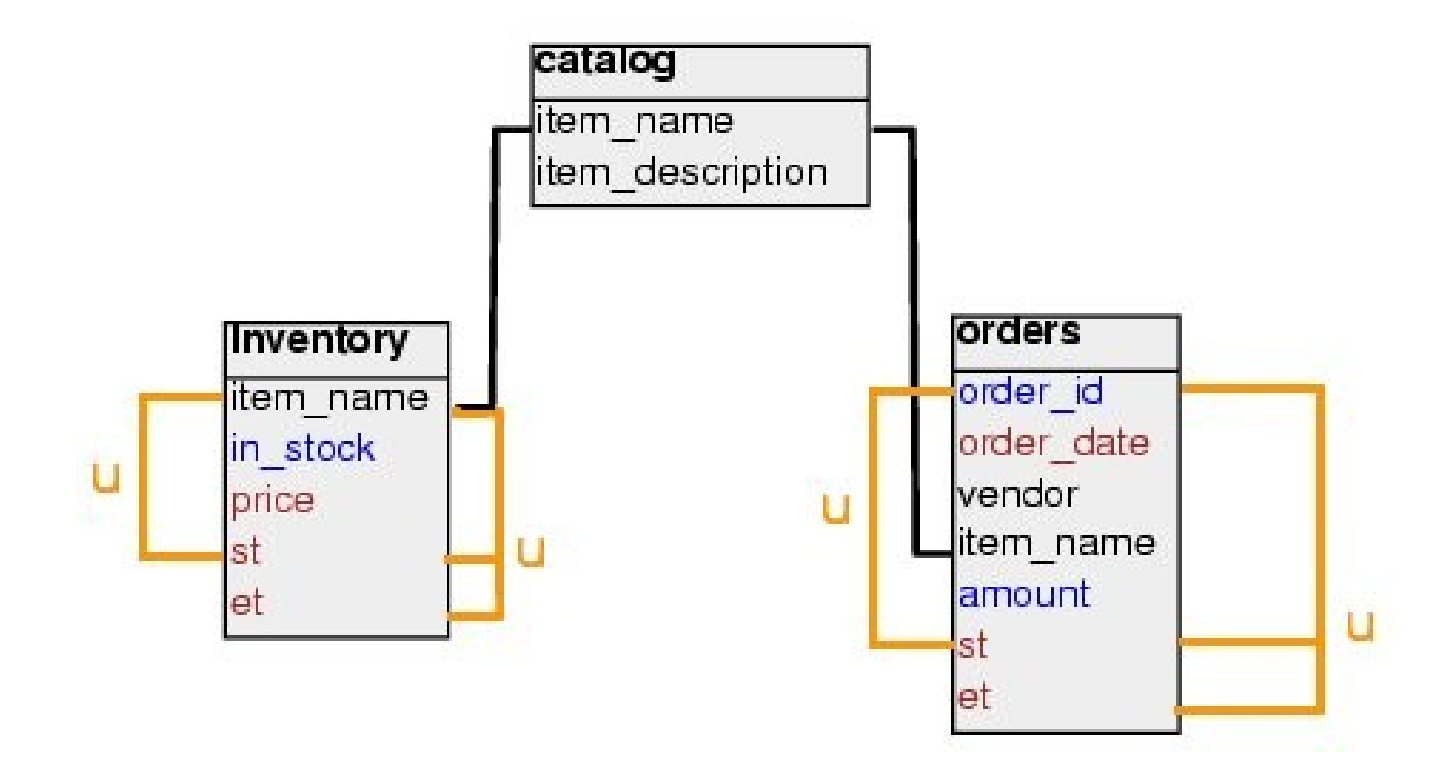

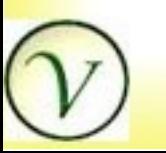

#### Current View

Select Rows where end time is null.

CREATE VIEW current\_inventory AS SELECT item\_name, in\_stock, price FROM inventory WHERE et IS NULL;

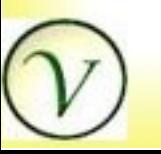

## At Time Function

- Select current rows at a time and
- Select rows active between start and end time.

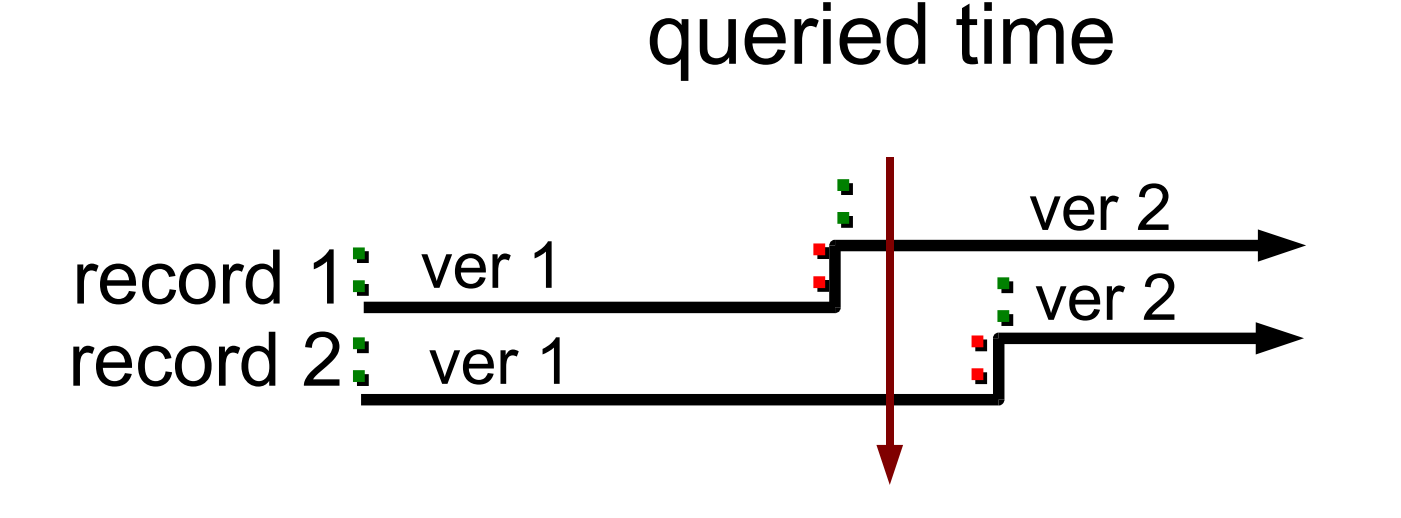

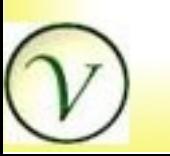

## At Time Function

CREATE OR REPLACE FUNCTION inventory\_at\_time(timestamptz) RETURNS SETOF current\_inventory AS \$\$

SELECT item\_name, in\_stock, price FROM inventory WHERE (SELECT CASE WHEN et IS NULL THEN  $(st \leq 1)$ ELSE (st  $\le$  = \$1 AND et  $>$  \$1) END) ; \$\$ LANGUAGE 'SQL';

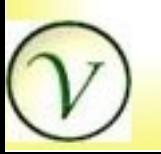

## Delete Rule

- Rows are never deleted. Set end time instead.
- Delete Rule
	- Sets end time and passes row to UPDATE TRIGGER

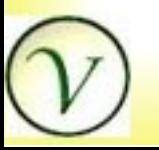

### Delete Rule

CREATE RULE inv\_del AS ON DELETE TO inventory DO INSTEAD UPDATE inventory SET et=current\_timestamp WHERE item\_name = OLD.item\_name AND et IS NULL;

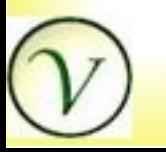

# Update Trigger

- Update Trigger
	- Disallow updates of old rows (end time is not null)

Quietly for DELETE on id to work

- If NEW end time is present, Perform UPDATE only
- Otherwise, INSERT into table OLD row into table with end time and allow UPDATE

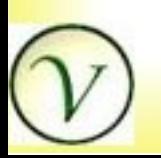

# Update Trigger Function

CREATE OR REPLACE FUNCTION upd\_inventory() RETURNS TRIGGER AS \$\$

BEGIN

... END; \$\$ LANGUAGE 'plpgsql';

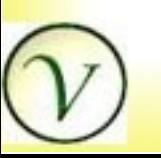

19

## Update Trigger Function

IF OLD.et IS NOT NULL THEN RETURN NULL; -- quietly disallow END IF; IF NEW.et IS NULL THEN INSERT INTO inventory VALUES (OLD.item\_name, OLD.in\_stock, OLD.price, OLD.st, current\_timestamp);  $NEW.st = current_timestamp;$ END IF; RETURN NEW;

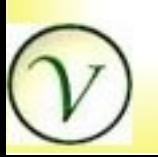

# Update Trigger

CREATE TRIGGER upd\_inventory BEFORE UPDATE ON inventory FOR EACH ROW EXECUTE PROCEDURE upd\_inventory();

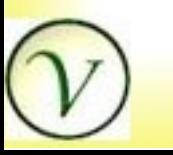

# Insert Trigger

- Insert defaults start time.
- Leaving Insert open allows the inserts to set the start time and end time.
	- Helpful for loading old data
	- Good for trusted applications.
- Aggressive Insert Trigger
	- Set start time to current timestamp
	- Set end time to NULL

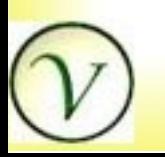

## Insert Trigger Function

CREATE OR REPLACE FUNCTION ins\_inventory RETURNS TRIGGER AS \$\$

 $NEW.st := now()$ ;

 $NEW.et := NULL;$ 

RETURN NEW;

\$\$ LANGUAGE 'SQL';

CREATE TRIGGER ins\_inventory BEFORE INSERT ON inventory FOR EACH ROW EXECUTE PROCEDURE ins\_inventory();

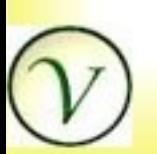

## TimeTravel Parts

- Each Table Requires
	- Start and End Time columns
	- View on Current Data
	- At Time Functions
	- Delete Rule
	- Update Trigger
	- Optional Insert Trigger
- Code for all items is the same except for column names.

## Application Functions

- **Sales Function** 
	- Parameterized Query
	- Decrements Inventory
- Receive Order Function
	- Closes Order
	- Updates Inventory

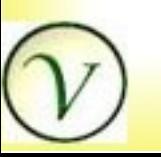

### Sales

CREATE FUNCTION sale(text, integer) RETURNS VOID AS \$\$ UPDATE inventory  $SET in\_stock = in\_stock - $2$ WHERE item\_name  $= $1;$ \$\$ LANGUAGE 'SQL';

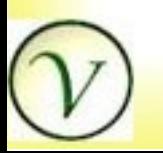

- Validate Order
- Close order
- Upsert Inventory

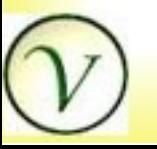

CREATE OR REPLACE FUNCTION receive\_order(r\_order\_id integer) RETURNS integer AS \$\$ DECLARE rowcount integer; orec RECORD; BEGIN

... END; \$\$ LANGUAGE 'plpgsql';

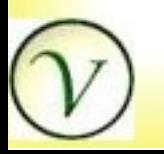

```
SELECT INTO orec
 order_id, item_name, amount
FROM orders_current o
WHERE o.order_id = r_order_id;IF NOT FOUND THEN
  RAISE EXCEPTION
  'Cannot Receive Order % '
,r_order_id;
ELSE
  DELETE FROM orders
 WHERE o.order_id = r\_order\_id;
END IF;
```
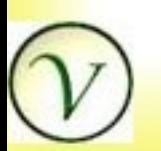

```
LOOP
 UPDATE inventory ...
 IF FOUND THEN
   RETURN
 ELSE
   BEGIN
    INSERT INTO inventory ...
    RETURN;
   EXCEPTION WHEN unique_violation THEN
    -- do nothing: loop around
   END;
 END IF;
END LOOP;
```
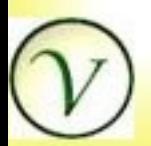

LOOP

UPDATE inventory

SET in\_stock  $=$  in\_stock  $+$  orec.amount

WHERE inventory.item\_name = orec.item\_name; IF FOUND THEN

RETURN r\_order\_id;

ELSE

BEGIN

INSERT INTO inventory VALUES

(orec.item\_name, orec.amount, NULL);

RETURN;

EXCEPTION WHEN unique\_violation THEN

-- do nothing: loop around

END; END IF; END LOOP;

## Let's Try it Out

#### Showing TimeTravel live...

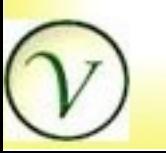

### Catalog

item\_name

----------------- widgets thingies whatchamacallits thatstuff thisstuff (5 rows)

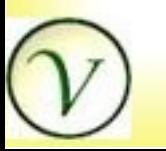

#### Inventory

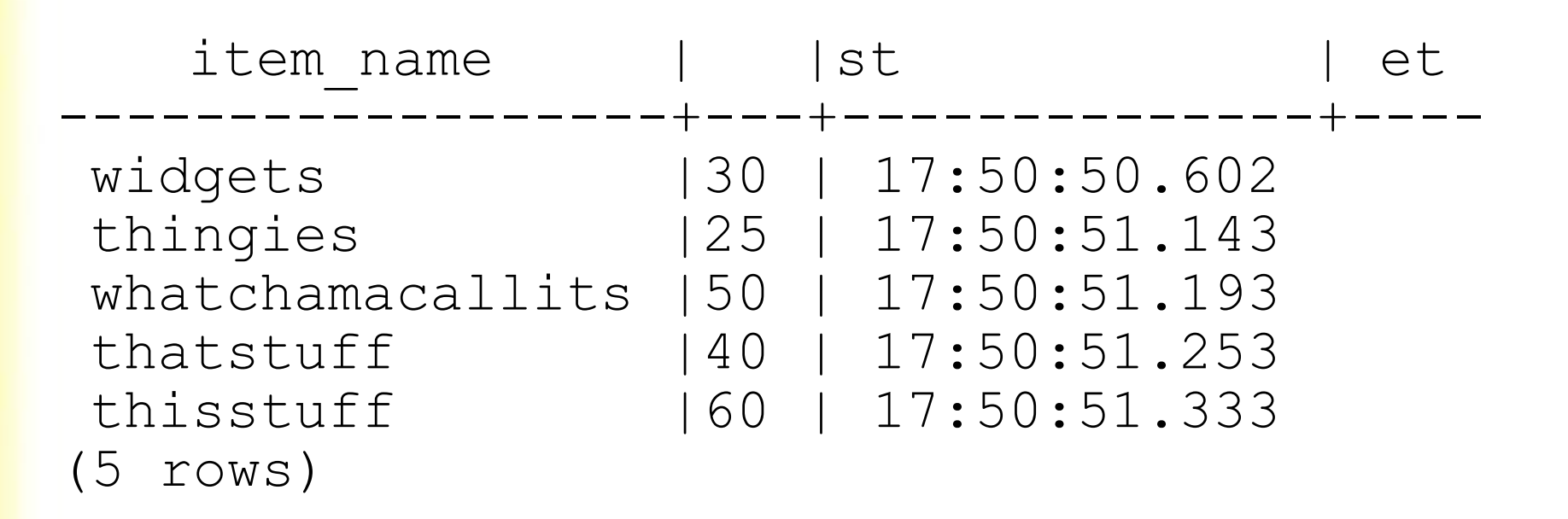

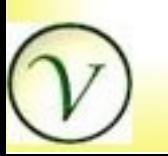

## Orders

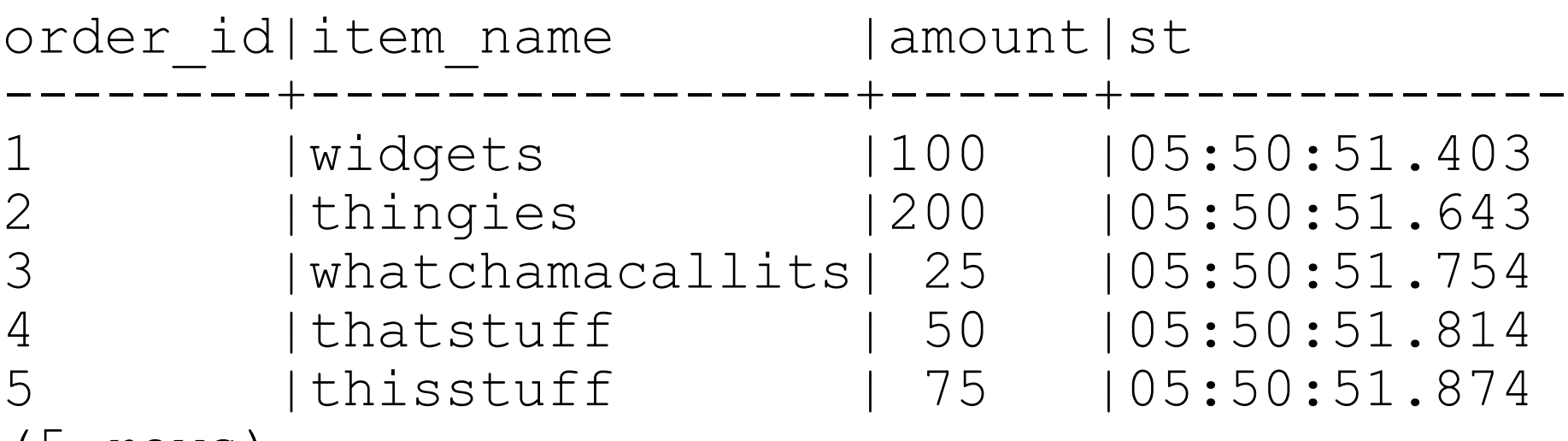

(5 rows)

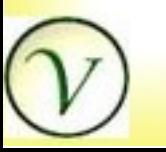

### Update Orders

update orders set amount  $=$  amount  $+20$ where order id =  $3;$ 

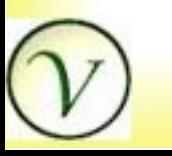

## Update Orders Results

#### orders:

**id|item\_name |amt|st |et --+----------------+---+------------+------------** 3|whatchamacallits|25 |05:50:51.754|06:22:56.421 3|whatchamacallits|45 |06:22:56.421|

#### current orders:

**id|item\_name |amt --+----------------+---**

3 |whatchamacallits|45

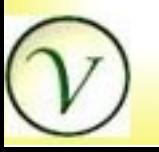

#### Receive Order

select receive order(1);

- -- close order #1
- -- update inventory per order #1

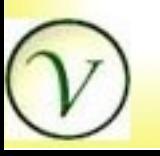

#### Receive Orders Results

orders where order\_id = 1:

**id|item\_name |amt|st |et --+----------------+---+------------+------------** 1|widgets |100|05:50:51.403|06:40:20.563

current orders where order id = 1:

**id|item\_name |amt --+----------------+---**

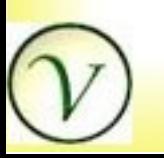

## Receive Inventory Results

inventory where item name  $=$  widgets:

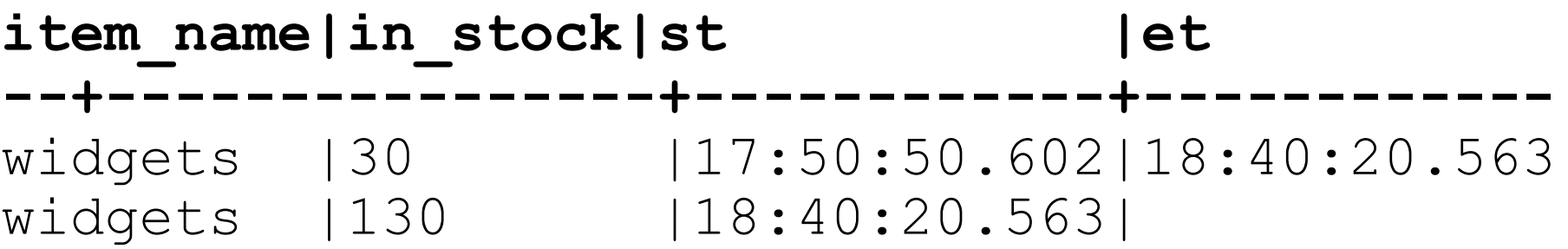

current inventory where item name  $=$ widgets:

**item\_name|in\_stock ---------+--------** widgets |130

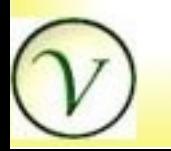

#### Time Travel

--After initialization --Before receiving order #1

tt=# select \* from **inventory\_at\_time ( '2006-06-29 18:00' )**;

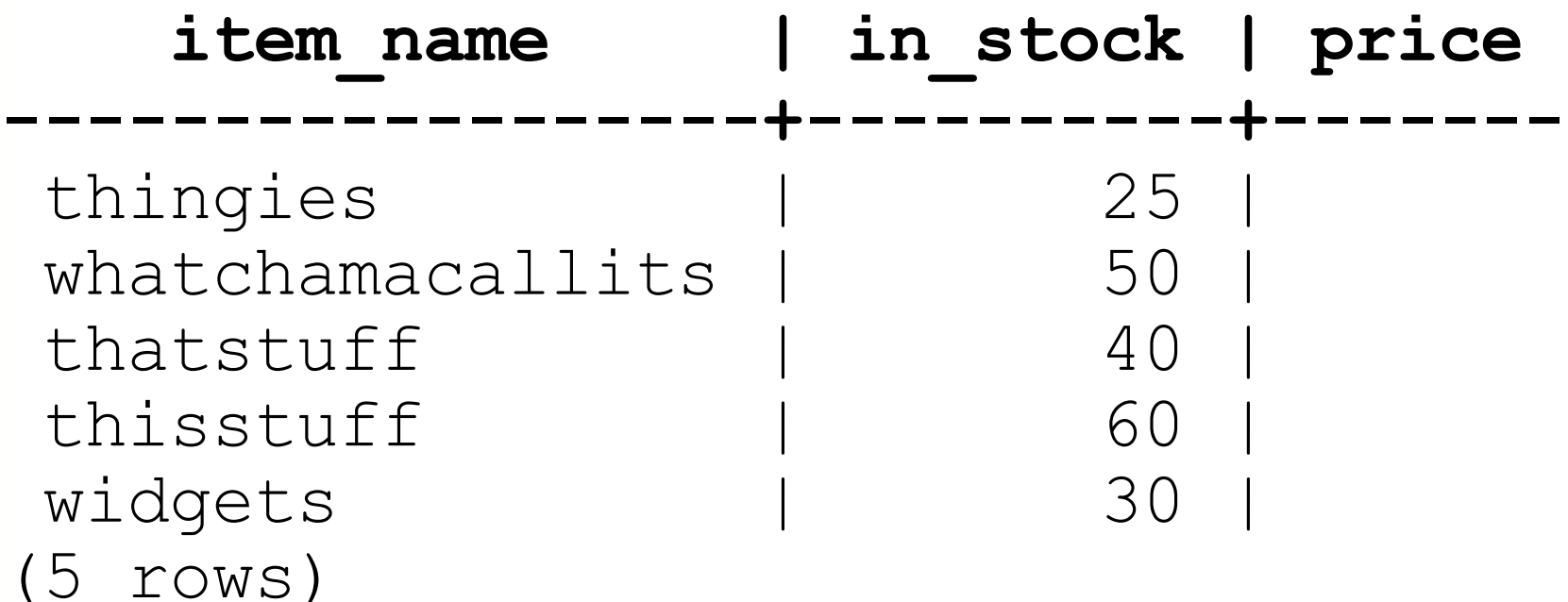

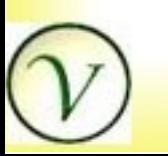

# Time Travel JOIN

- --After initialization
- --After receiving order #1

SELECT i.item name, i.in stock, sum(o.amount) AS on\_order, '19:00' AS time FROM **inventory\_at\_time('2006-06-29 19:00') i** JOIN

**orders\_at\_time('2006-06-29 19:00') o** ON (i.item name =  $\circ$ .item name) GROUP BY i.item name, i.in stock, time ORDER BY i.item name;

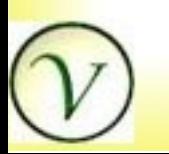

## Time Travel JOIN

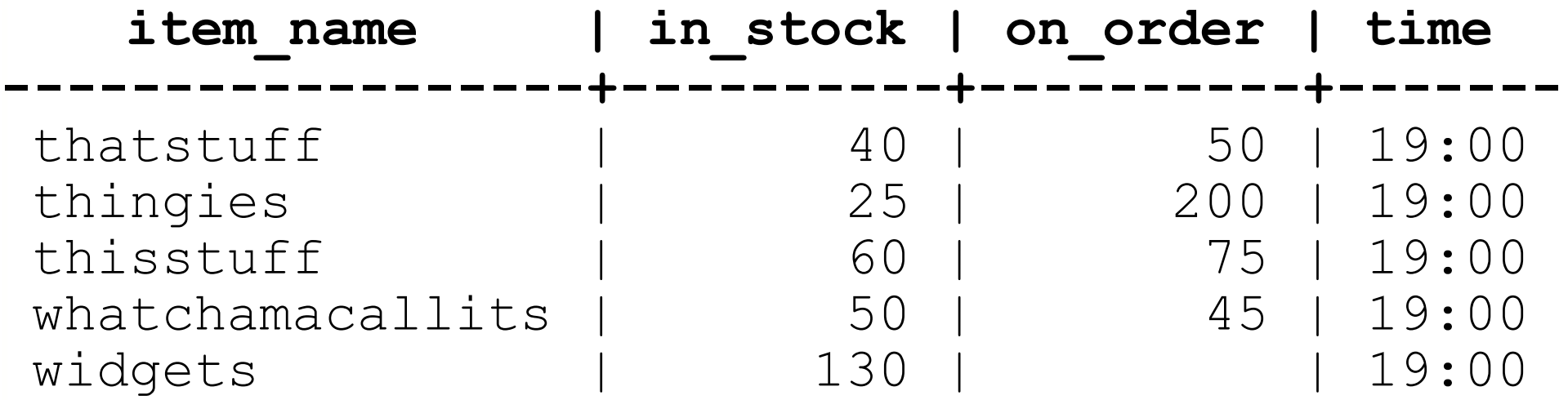

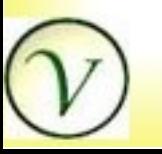

#### Time Flies Like an Arrow...

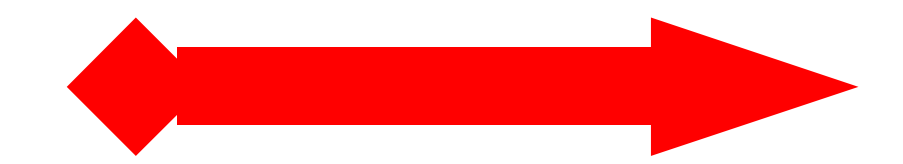

#### Fruit Flies Like a Banana.

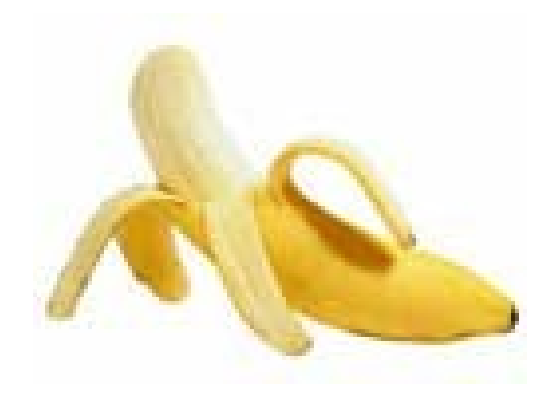

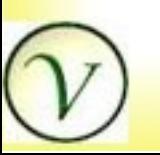